## 1 ねらい

本研究は、中学校数学科における教育用コンテンツの活用について研究し、中学校数学科の学習 指導に役立てようとしたものである。本研究における教育用コンテンツは、コンピュータとプロジ ェクタによる提示型のアニメーションやシミュレーションによる「動画」「静止画」ととらえてお り、指導のねらいにより提示する場面等は異なるものと思われる。

そこで、本研究において開発した教育用コンテンツを活用した授業の一例として、指導略案を作 成した。

## 2 対応表との関連

以下に作成した指導略案については、「指導内容と教育用コンテンツの対応表」において、「〇」 と「No」が記されたものである。

## 3 指導略案の形式について

指導略案の形式については、以下の例の形式で作成している。

「東京書籍」の教科書を参照し、単元名、ページを記載した。その他の教科書会社については、 表現が異なるものの学習内容の学年、章についてはほぼ同じであるため、大きな混乱はないものと 考えている。

(参考例)

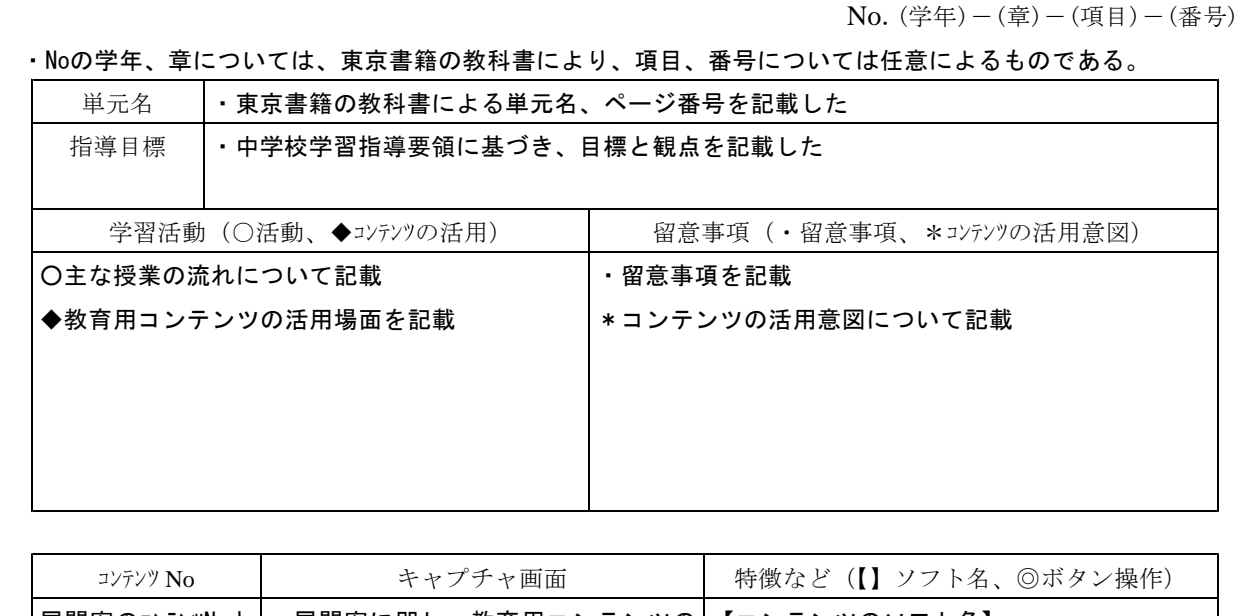

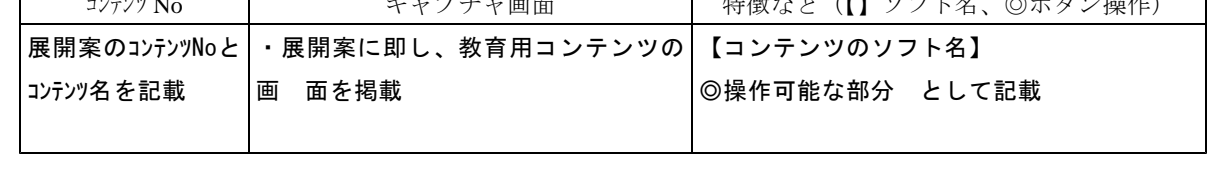

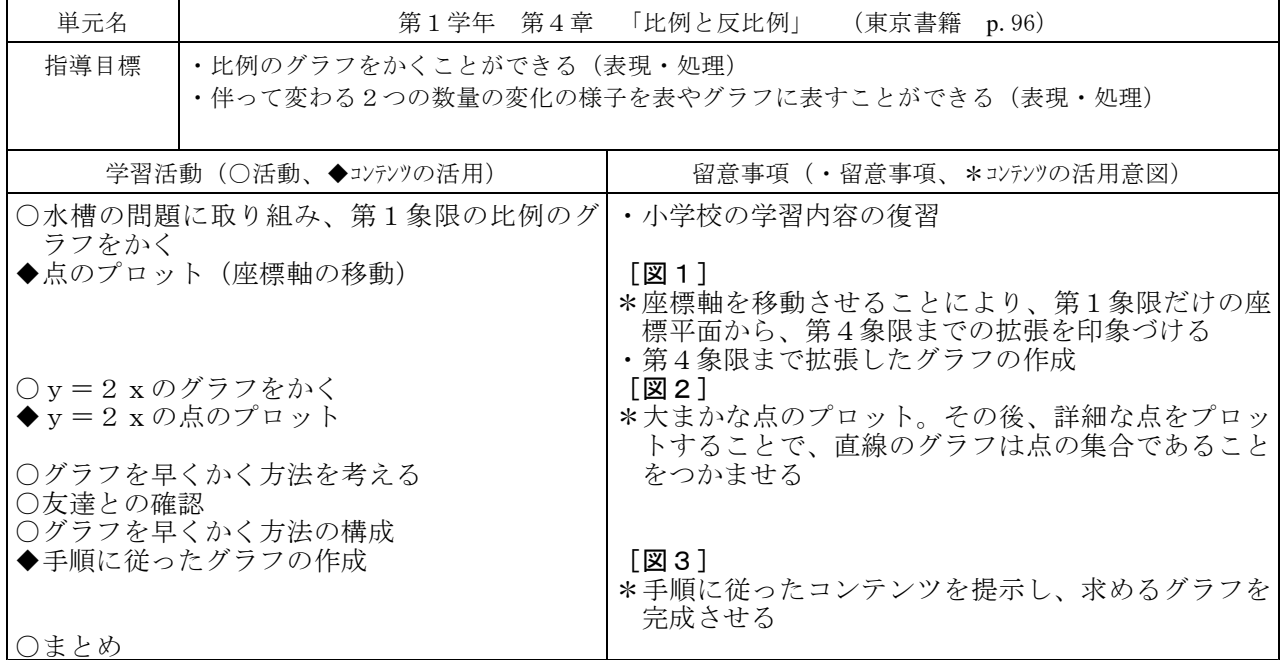

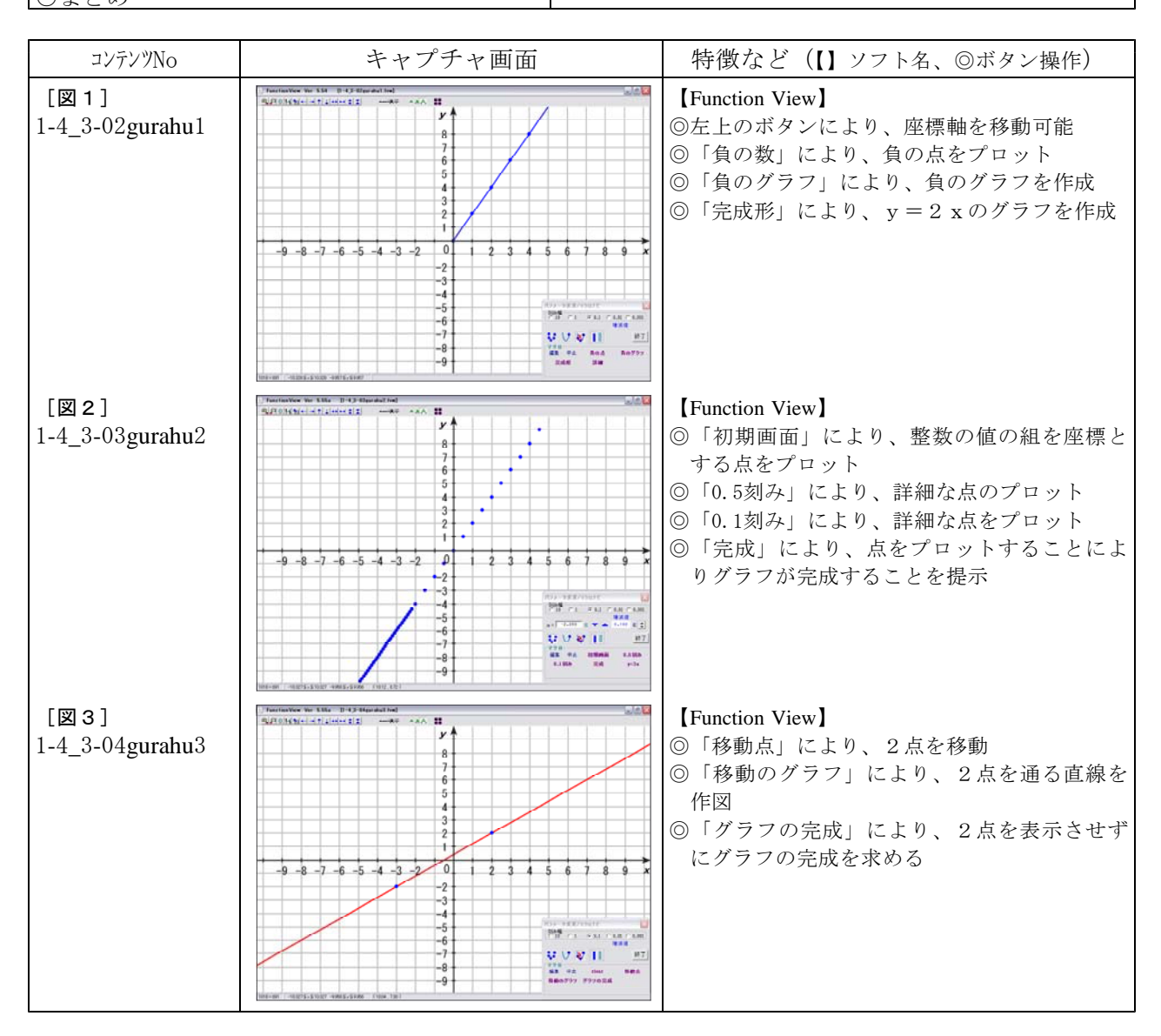

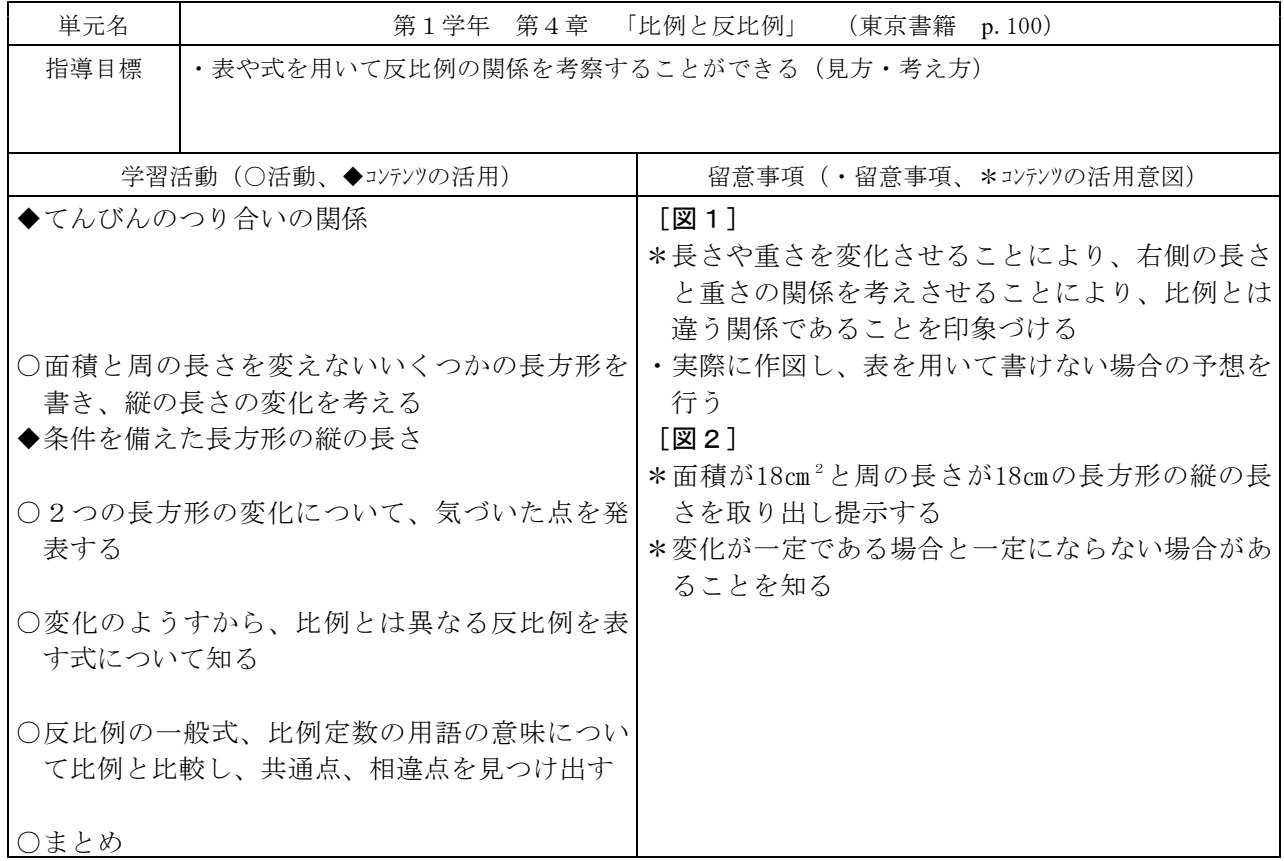

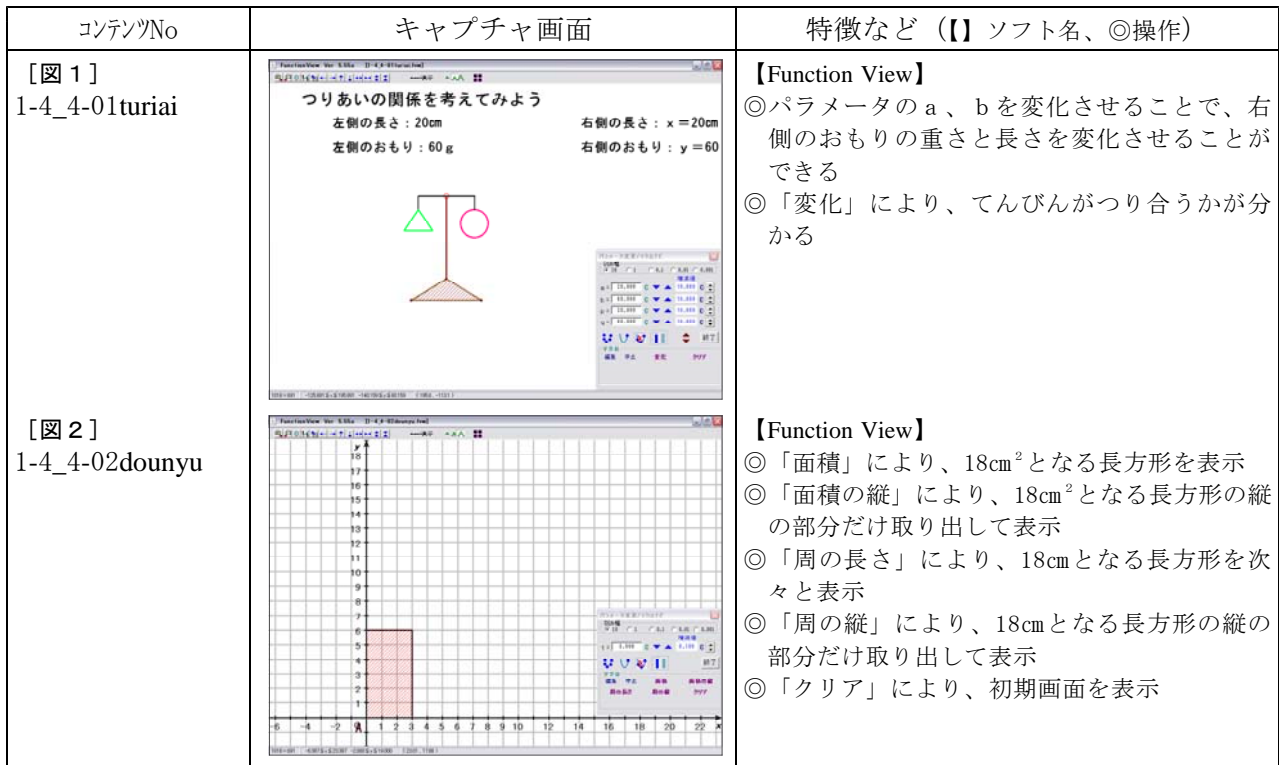

No.1-4-2-10

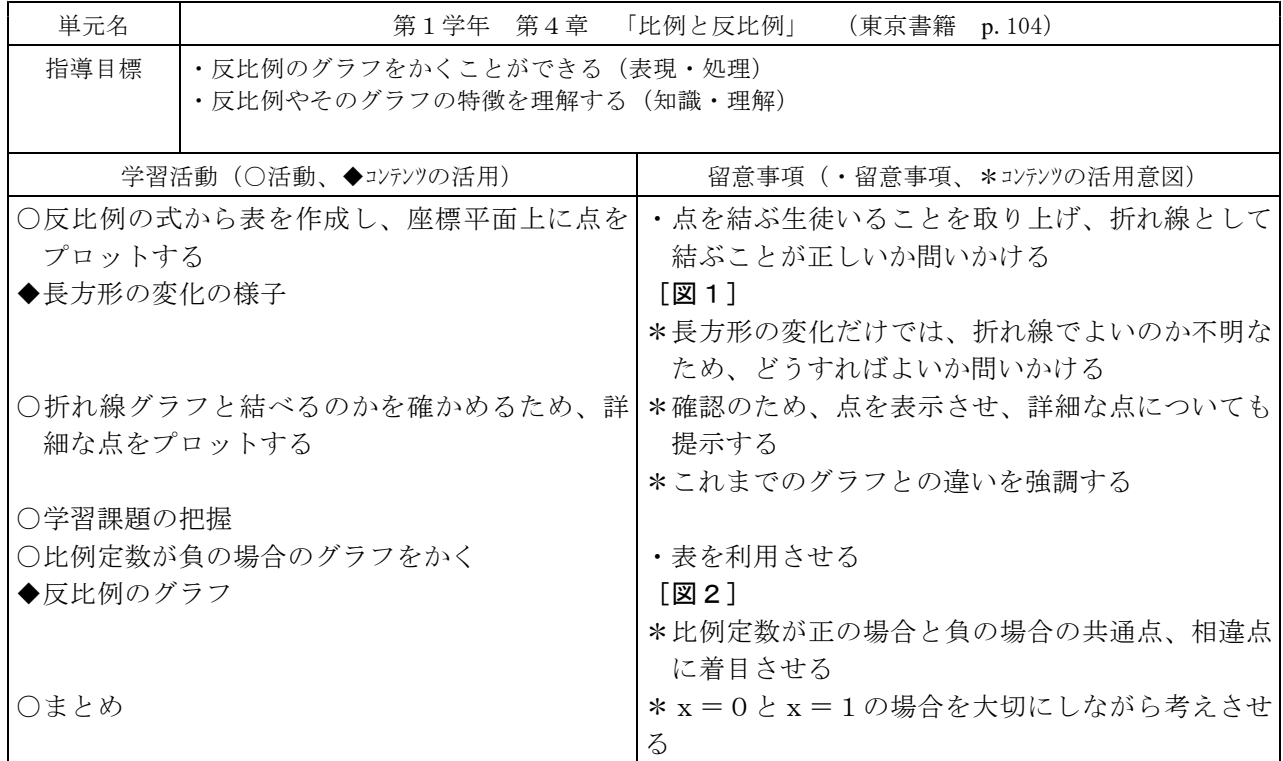

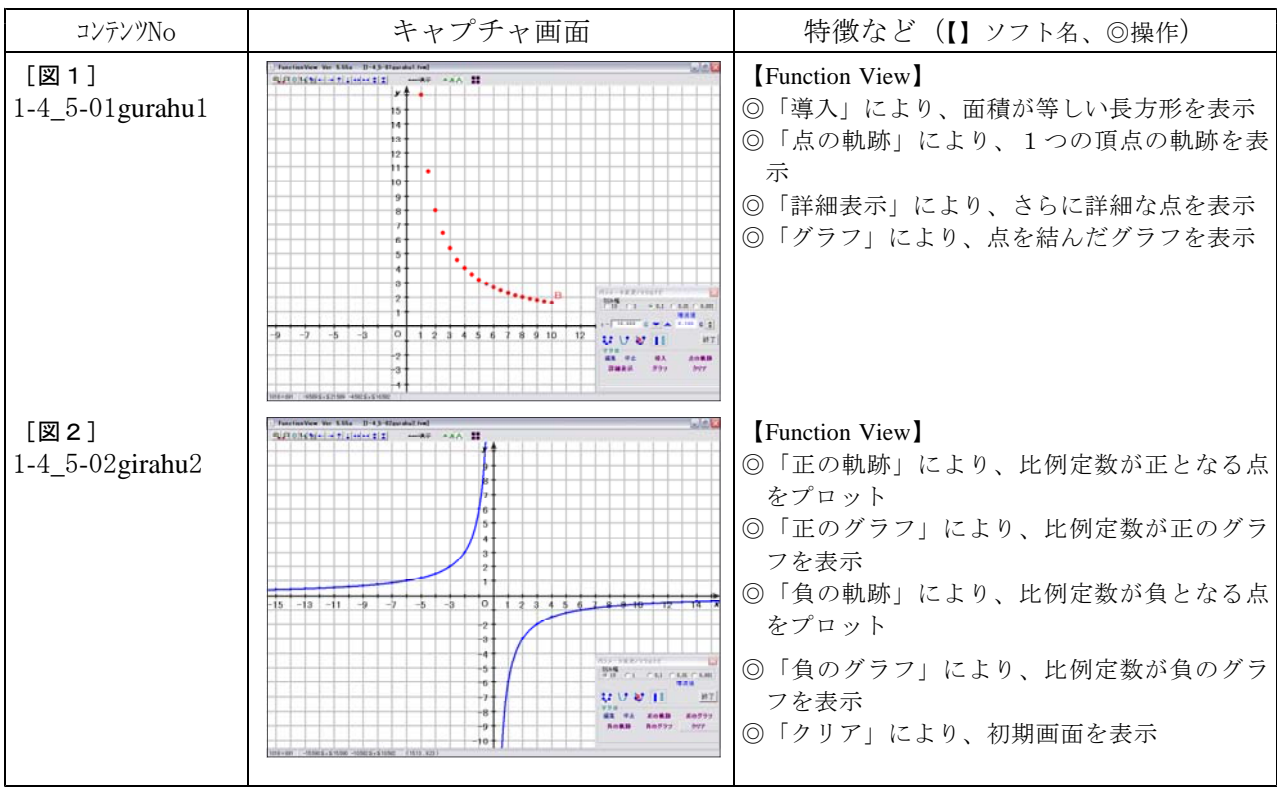

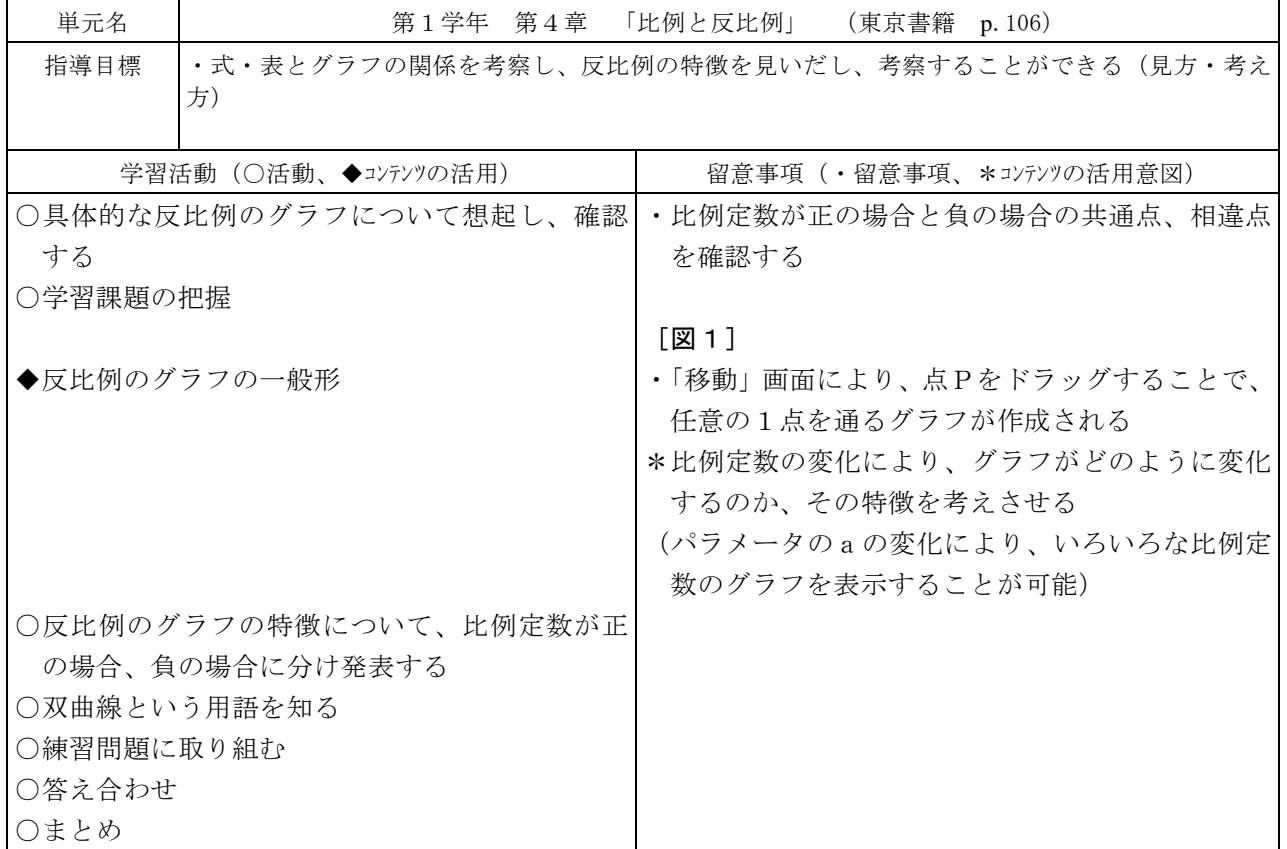

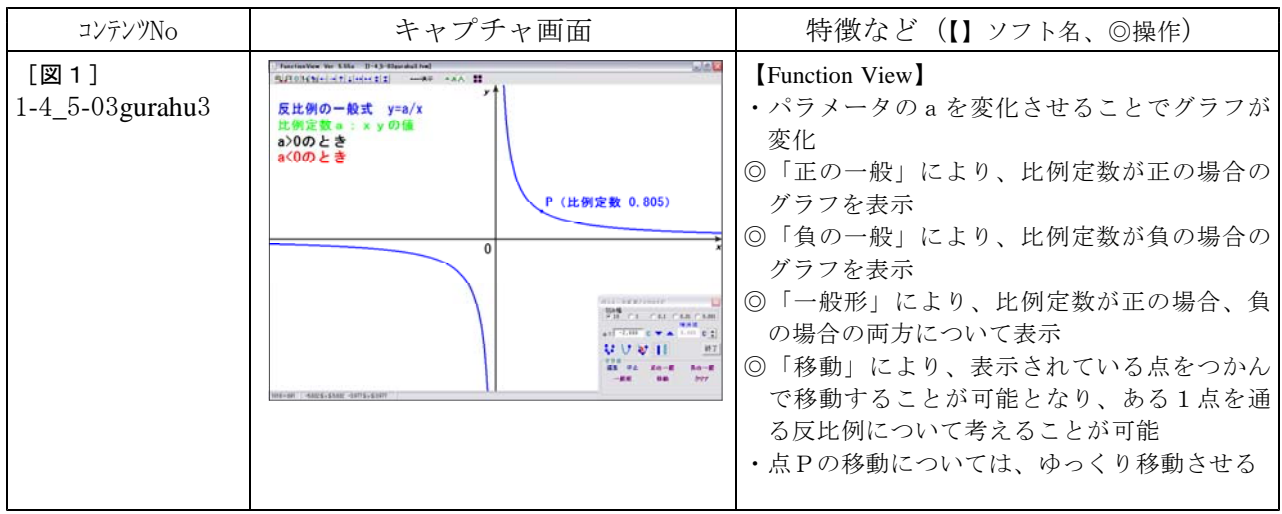

## No.3-4-1-01

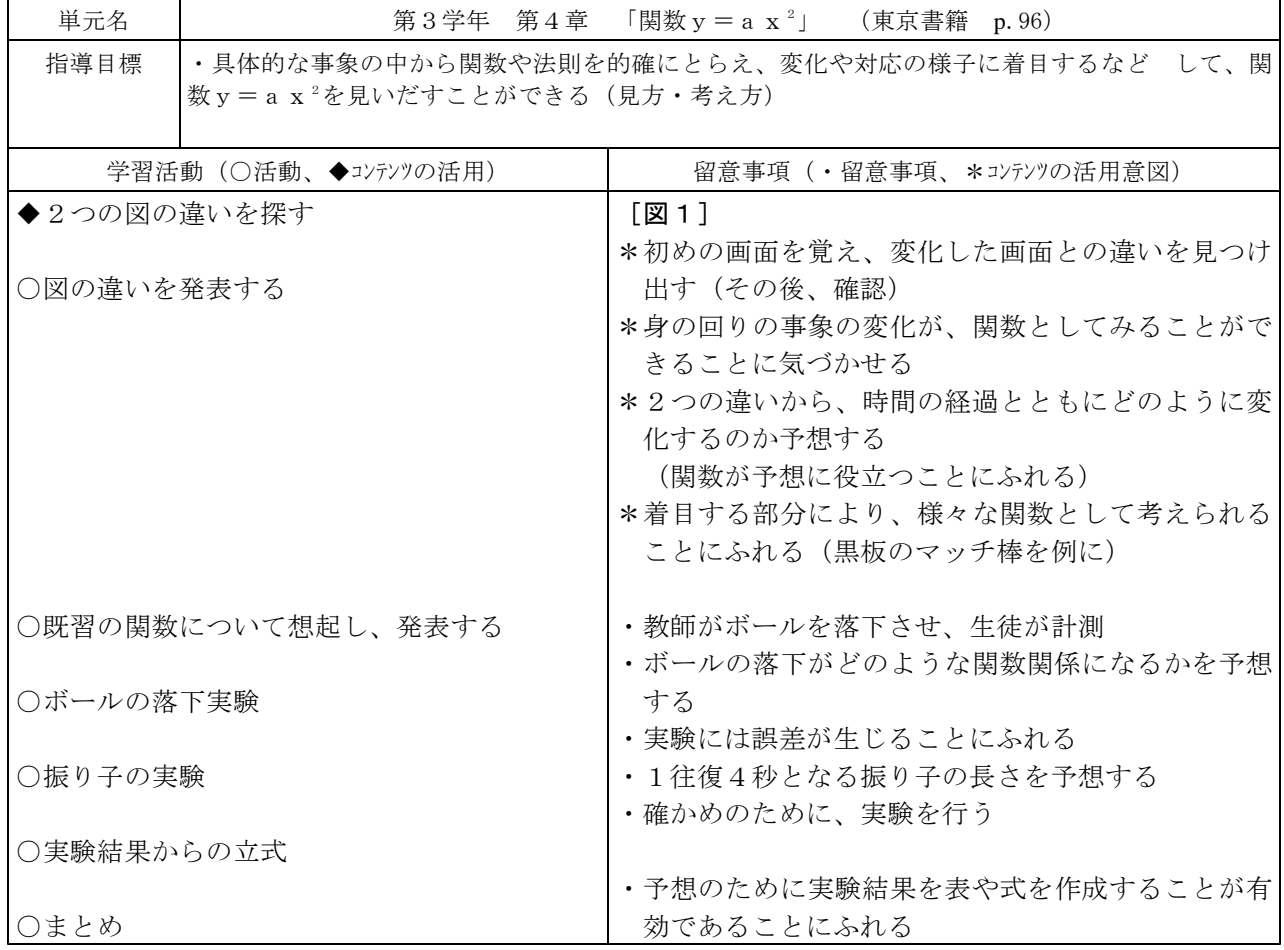

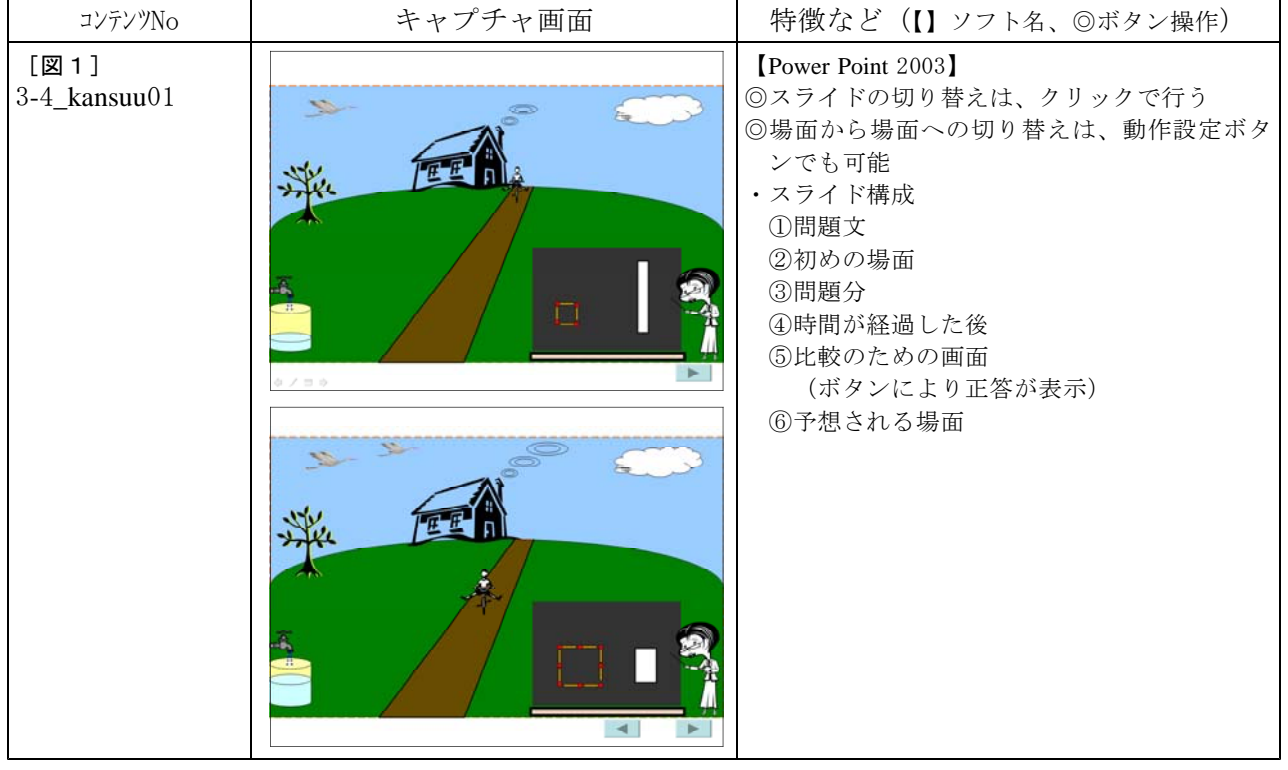

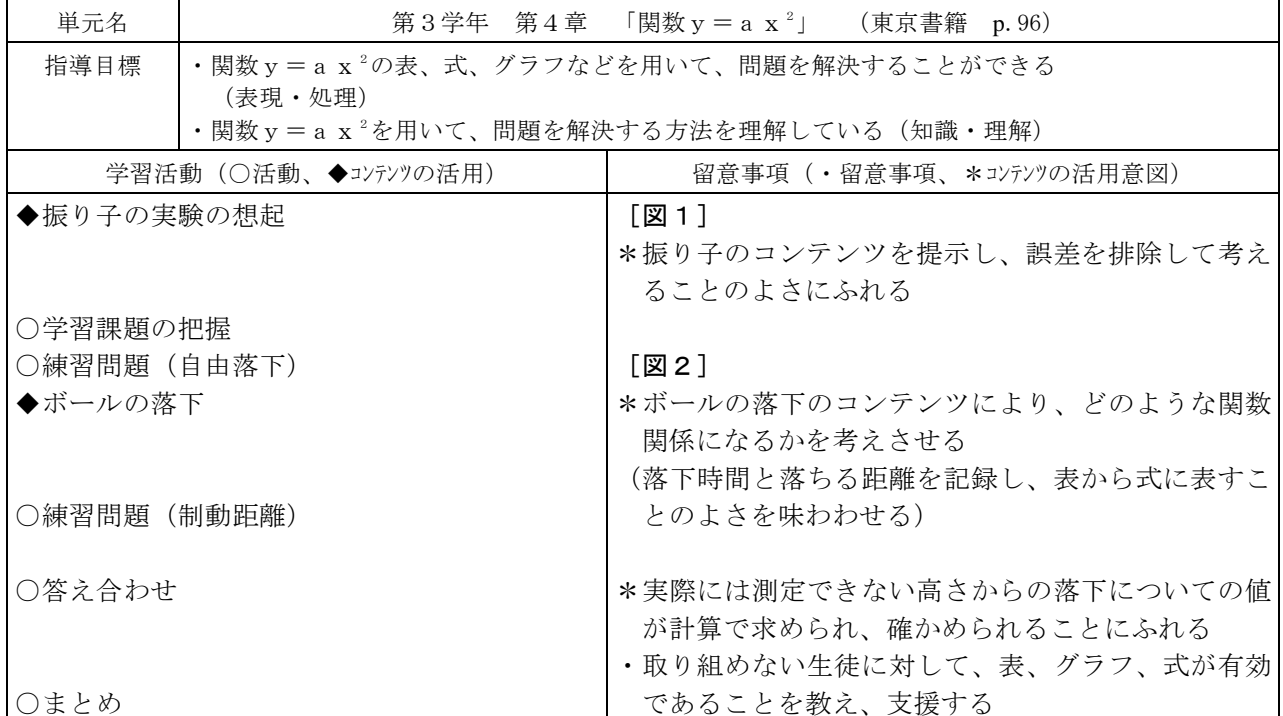

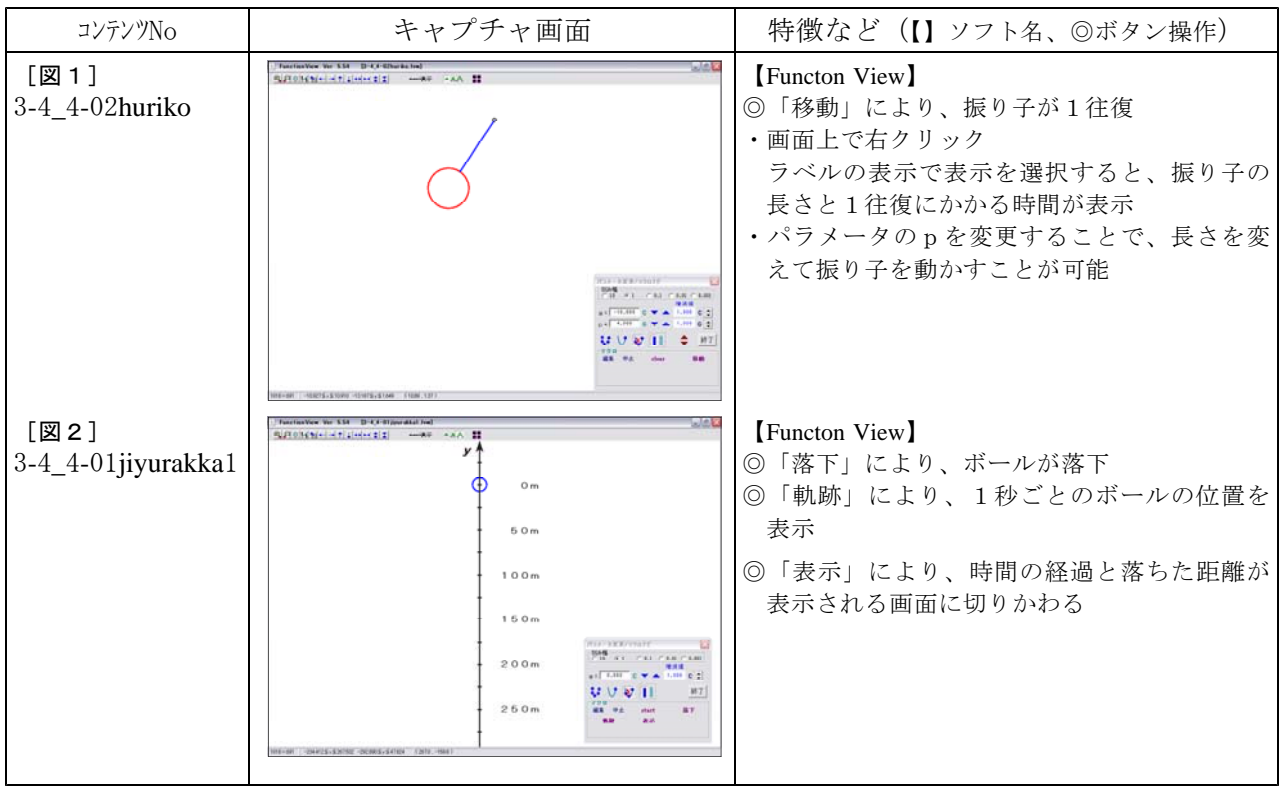

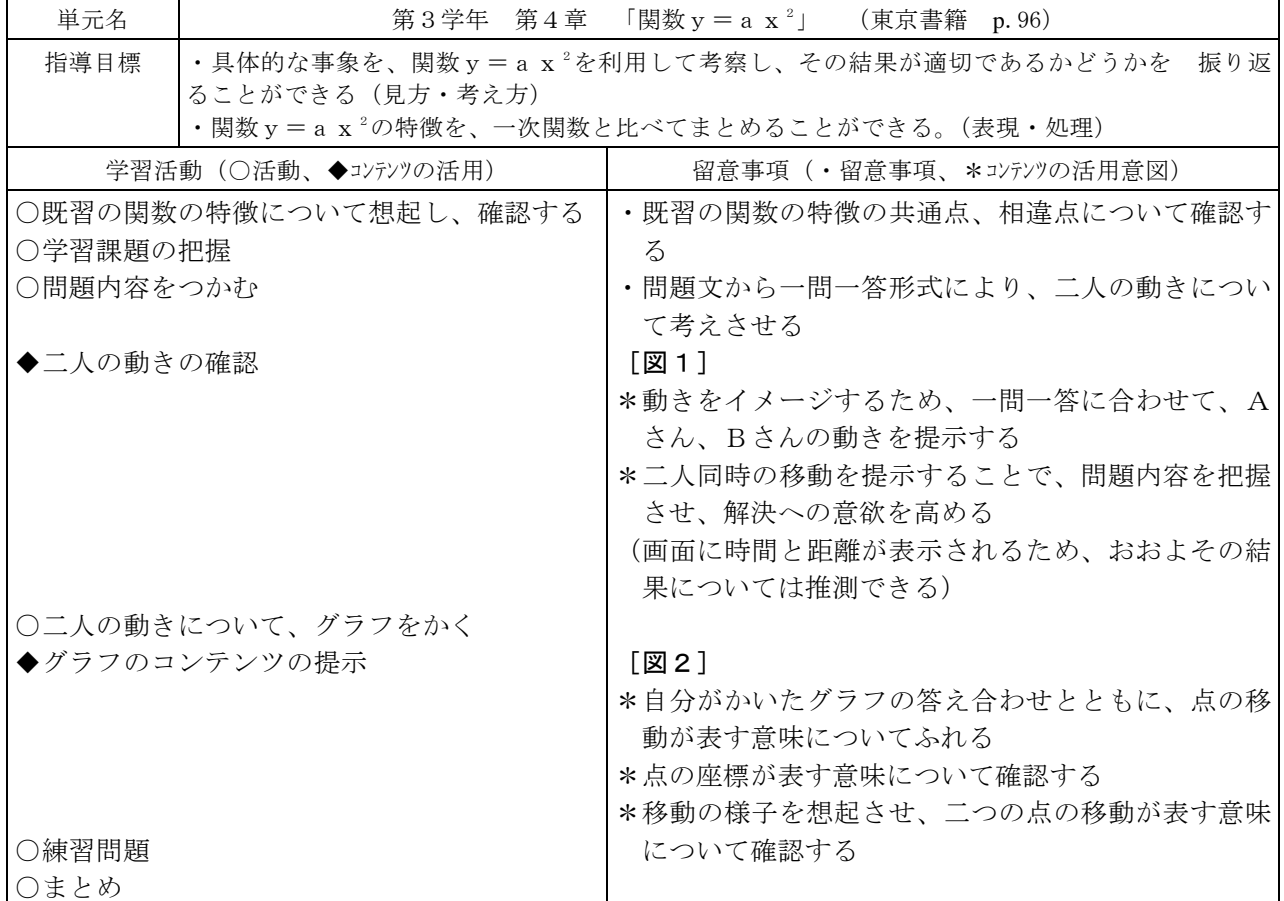

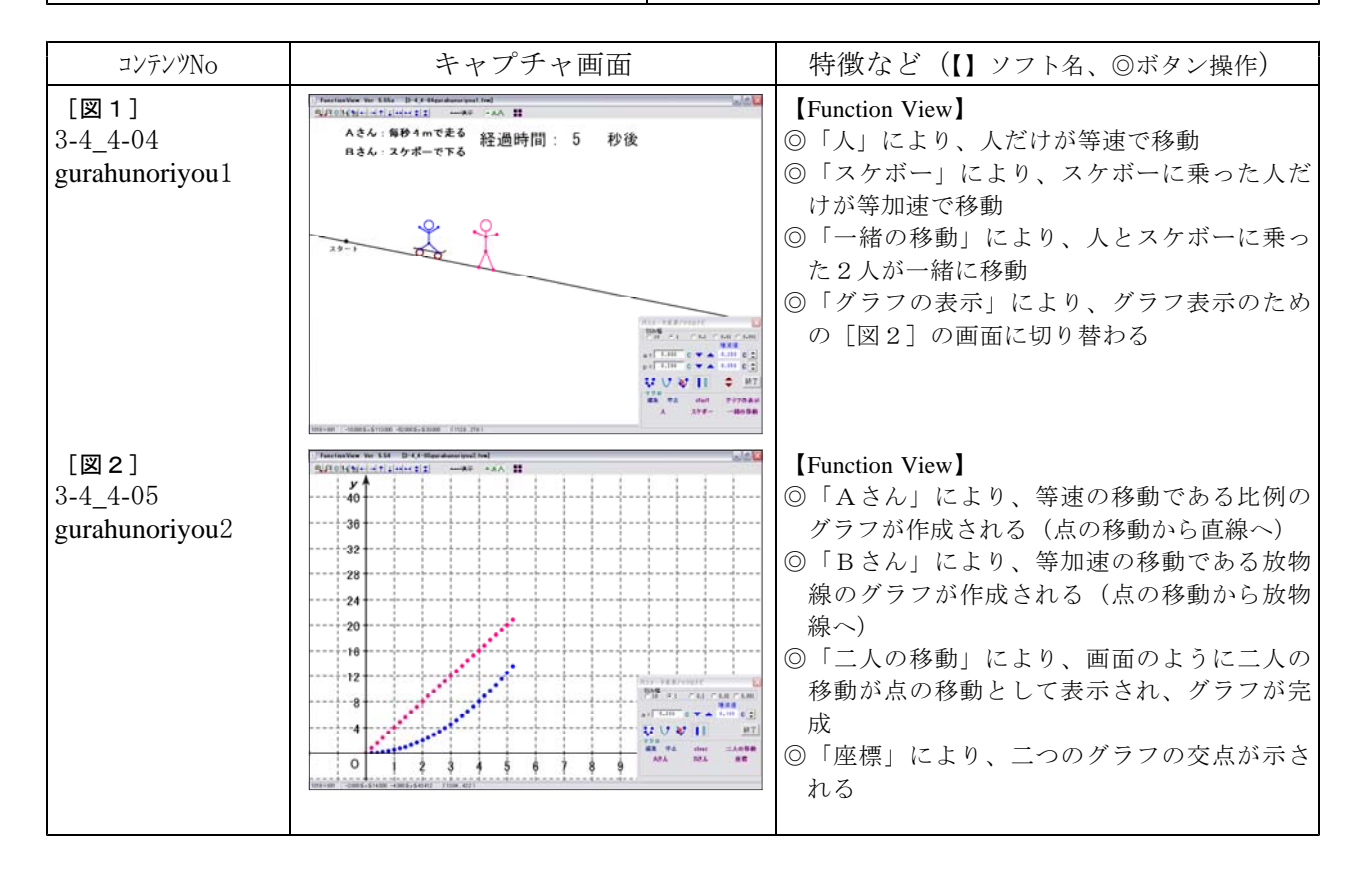